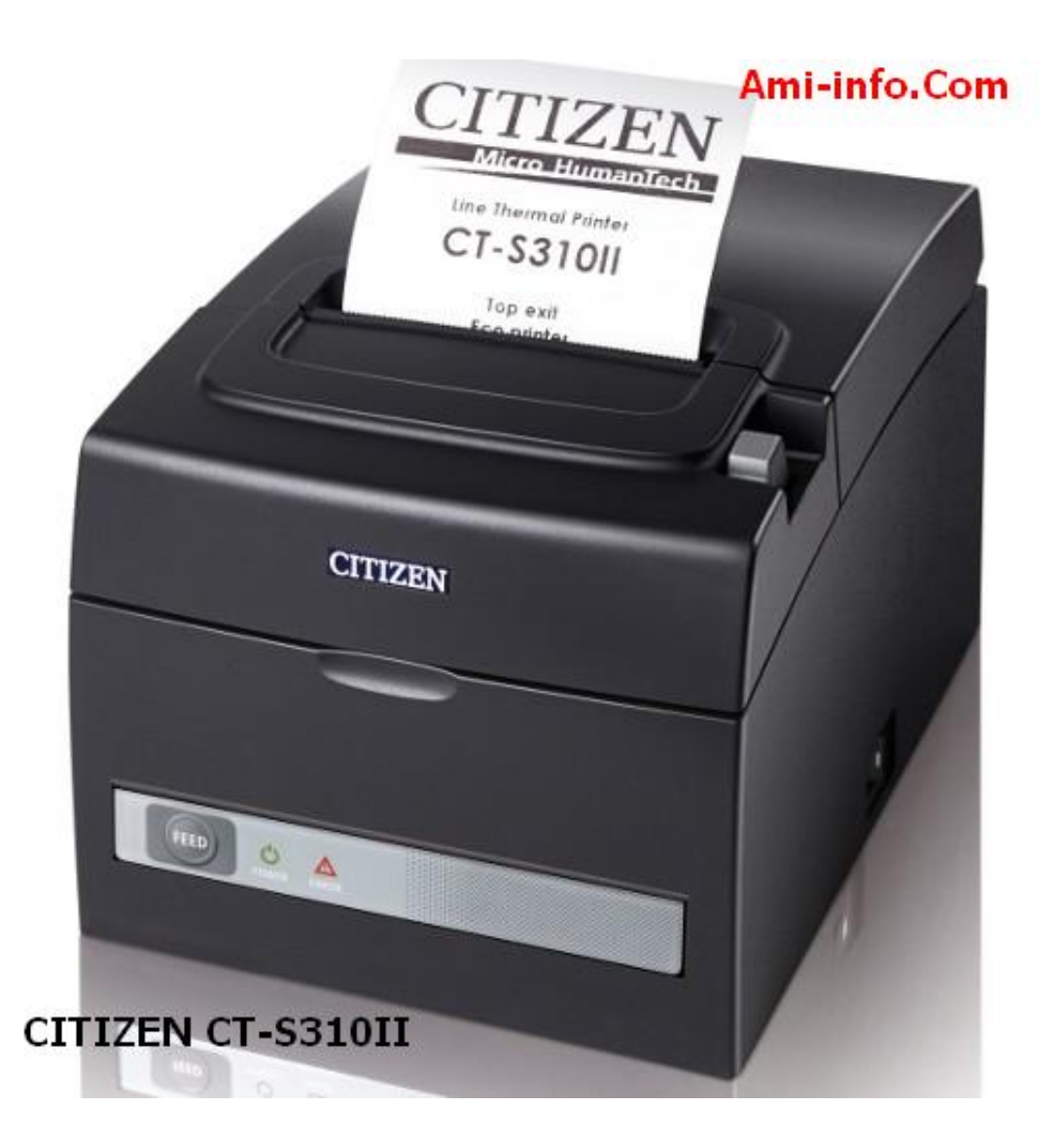

**Télécharger de Pilote Et De Logiciel Les Imprimantes Ticket Citizen Pour All-Windows**

**Windows Xp, Windows Vista, Windows 7, Windows 8, Mac Os, Linux, Windows 95&98**

**Les Imprimates : CT-S310II, CT-S801, CT-S851, CT-S601, CT-S280, CT-S281, CT-S281L, CT-S4000, CT-S651, CT-S2000, série CD-S500, PPU-700II, PMU2200II , PMU2300II, PMU2300III, CT-P291, CT-P293, CT-S801, CT-S851, CT-S281L, CT-S651...**

Description Télécharger Système d'exploitation Imprimantes

Pilote OPOS Ver. 1.13.2.4 CSJ\_OPOS\_en\_V1.13.2.4.exe Windows 7, Windows Vista, Windows CXPS6 Pilote PPU700II x64 v1.600u700 lm x64 v1600.exe Windows 8, Windows 7, WFIPU-FOWER Window Pilote PPU700II x32 v1.600[u700\\_lm\\_x32\\_v1600.exe Win](http://www.citizen-europe.com/sites/default/files/software/CSJ_OPOS_en_V1.13.2.4.exe)dows 8, Windows 7, WIPU-DIM20Wista, Window Pilote CD-S5[00](http://www.citizen-europe.com/sites/default/files/software/ppu700_lm_x64_v1600.exe) x32 v1.6000 s500\_x32\_v1600.exe Windows 8, Windows 7, Wiendewde Uista, 5000 ndows X Pilote CD-S5[00](http://www.citizen-europe.com/sites/default/files/software/ppu700_lm_x32_v1600.exe) x64 v1.6000 s500 x64 v1600.exe Windows 8, Windows 7, Wiendewde Uista, 5000 ndows X Pilote CT-S4000 v2.27 CT-S4000 Software Setup.exe Windows 8, Windows 7, WGThe S4000 v2.27 CT-S4000 Software Setup.exe Windows 8, Windows 7, WGThe S4000 v2.27 Pilote CT-S2000 v2.27 CT-S2000 Software Setup.exe Windows 8, Windows 7, WOThe San Windows 7, Windows NT, 2000 V Pilote CT-S851 v2.27 CT-S851 Software Setup.exe Windows 8, Windows 7, Windows Vista, Wind Pilote CT-S801 v2.27 CT-S801 Software Setup.exe Windows 8, Windows 7, Windows Vista, Windows NT, 2000 CT-S801 Pilote CT-S651 v2.27 CT-S651 Software Setup.exe Windows 8, Windows 7, Windows Vista, Wind Pilote CT-S601 v2.27 CT-S601 Software Setup.exe Windows 8, Windows 7, WIThe Setup.com Pilote CT-S310II v2.27 [CT-S310II\\_Software\\_Setup.ex](http://www.citizen-europe.com/sites/default/files/software/CT-S651_Software_Setup.exe)e Windows 8, Windows 7, WGThe GOWS Nista, Win Pilote CT-S310 v2.27 CT-S310 Software Setup.exe Windows 8, Windows 7, WIThe GOMS Vista, Windows NT, 2000 CT-S310 Pilote CT-S281 v2.27 Etiquette poilote abel Software Setup.exe Windows 8, Windows 7, Wündows Xista Pilote CT-S281 v2.27 CT-S281 Software Setup.exe Windows 8, Windows 7, WIThone Vista, Windows 7, Windows Vista, Windows XP CT-S281 Outil éditeur de message la l'écritaine E.zip CT-S801, CT-S851 Outil CD-S500 personnalisation CDS620Cust.exe Série de CD-S500 Outil Ethernet utilitaire et manuel de länterfactiv Seriadual.zip Windows XP Outil imprimante CustomizationVerJPr0C63E.zip CT-S851, CT-S280, CT-S281, CT-S281L, CT-S4000 Outil POS Printer Utility VeCal ton 6th and Asset Windows 8, Windows 7, WIndows XP CT-S801, CT-S Driver version 1.6 32 bits [POS\\_lm\\_x32\\_v1600.e](http://www.citizen-europe.com/sites/default/files/software/SetupCSJPrnCS-E.zip)[xe Window](http://www.citizen-europe.com/sites/default/files/software/Ethernet_Serial_Utility_Manual.zip)s 7, Windows Vista, Windows TXP291/indows Pilote JAVA POS V1.11.205J\_JPOS11127\_setupEN.zip Linux CT-S310II, CT-S80 CUPS Driver V1.1.0 PO[S Linux](http://www.citizen-europe.com/sites/default/files/software/POS_lm_x32_v1600.exe) cups 1.1.0-1 i386.zip Linux CT-S310II, CT-S801, CT-S310II, CT-S801, PMU CUPS Driver V1.1.0 PO[S Mac OS X](http://www.citizen-europe.com/sites/default/files/software/CSJ_JPOS11127_setupEN.zip) CUPS-Cups-Cups-CT-S801, CT-S401, CT-S801, CT-S801, CT-S Pilote CT-S310II v2.25 V2.25 POS.exe Windows 7, Windows Vista, Windows XP, Windows NT, 2000